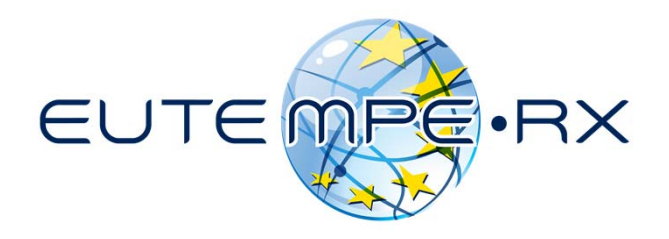

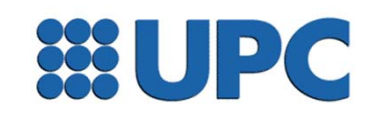

# **The PENELOPE/penEasy system Structure, installation and operation**

EUTEMPE-RX module 03

Monte Carlo simulation of x-ray imaging and dosimetry Barcelona, June 2017

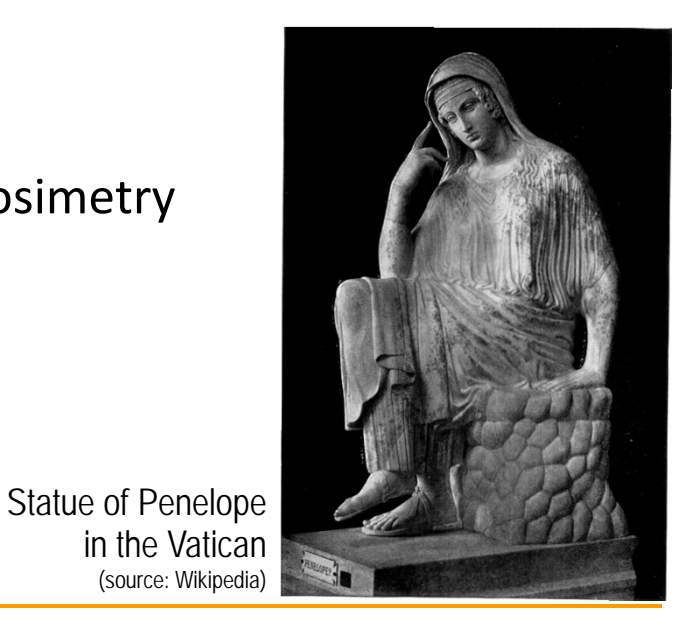

# **What is PENELOPE?**

- •Software package for the **Monte Carlo simulation of coupled** γ**-e**<sup>±</sup> **transport.**
- •Capable of handling arbitrary material systems and **quadric geometries**.
- •• Works in the energy range  $\rm\,50\,\,eV < E < 1\,\,GeV$
- •Includes auxiliary "tools" (geometry viewers, variance-reduction, EMFs).
- •Subroutine package in Fortran.
- •Developed by

Francesc Salvat (Universitat de Barcelona) José M Fernández-Varea (Universitat de Barcelona) Josep Sempau (Universitat Politècnica de Catalunya)

### **Code structure**

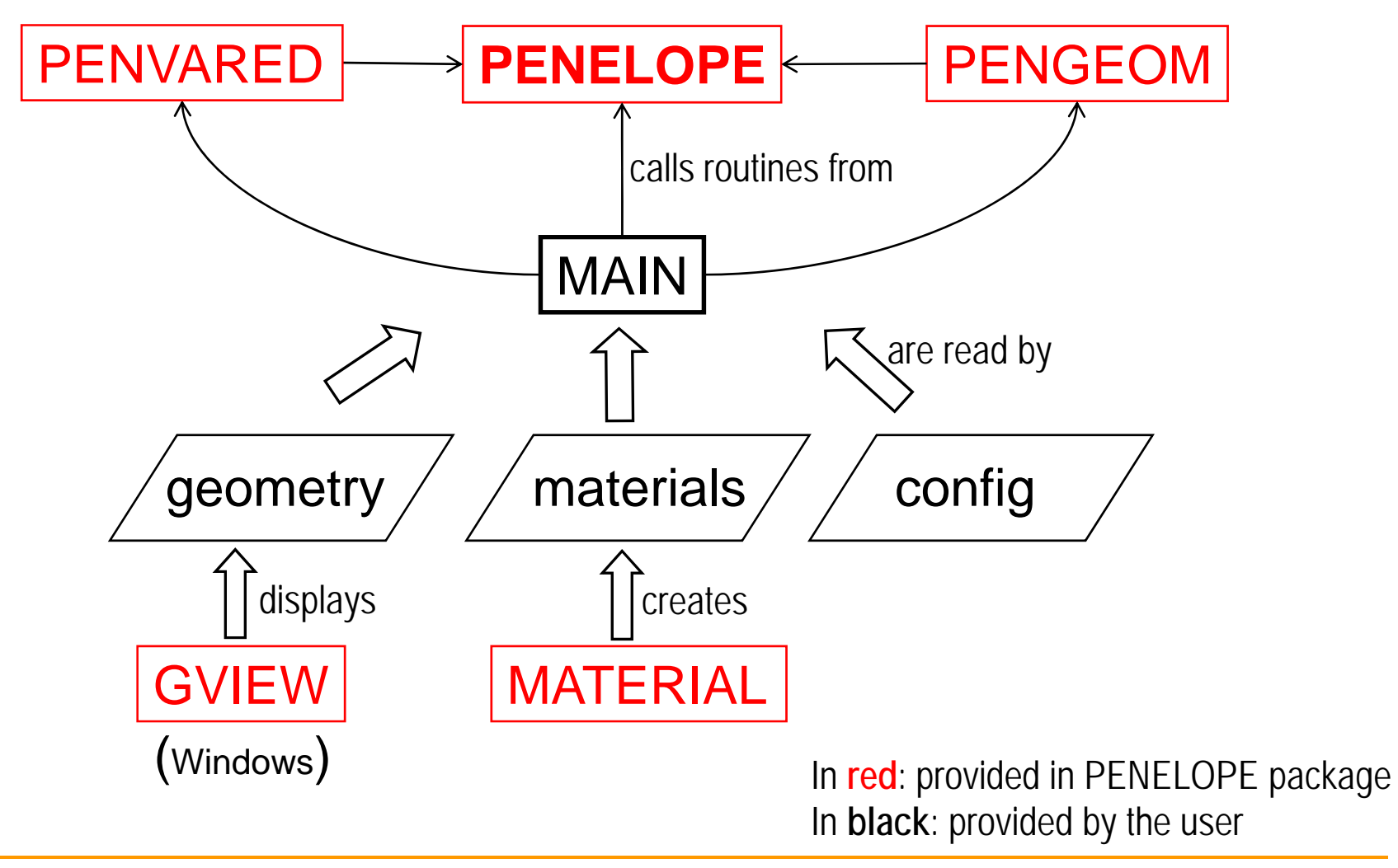

# **What is penEasy?**

- •A general-purpose **main program for PENELOPE**.
- • It has two goals:
	- 1) To provide a set of ready-made **source models** and **tally schemes** applicable to a variety of practical situations. Users must provide a configuration data file, **no programming** is required.
	- 2) To supply a structured and modular code that, if needed, facilitates its adaptation by end users, reducing the programming effort to a minimum.
- •Extends PENELOPE's **variance reduction** and introduces **voxelized geometries**
- •penEasy, like PENELOPE, is written in Fortran.
- •Developed by J Sempau (Universitat Politècnica de Catalunya).

#### **Code structure**

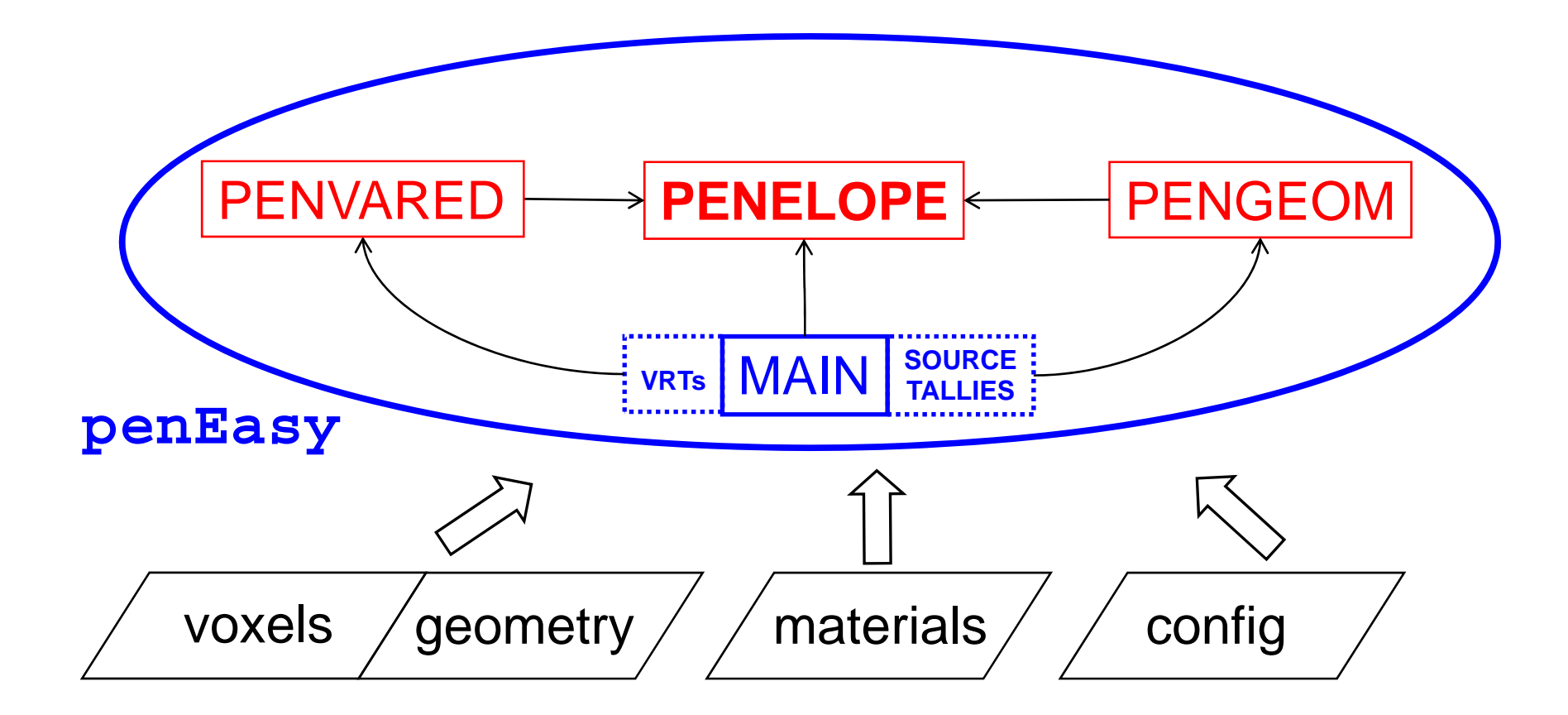

In **blue**: provided by penEasy

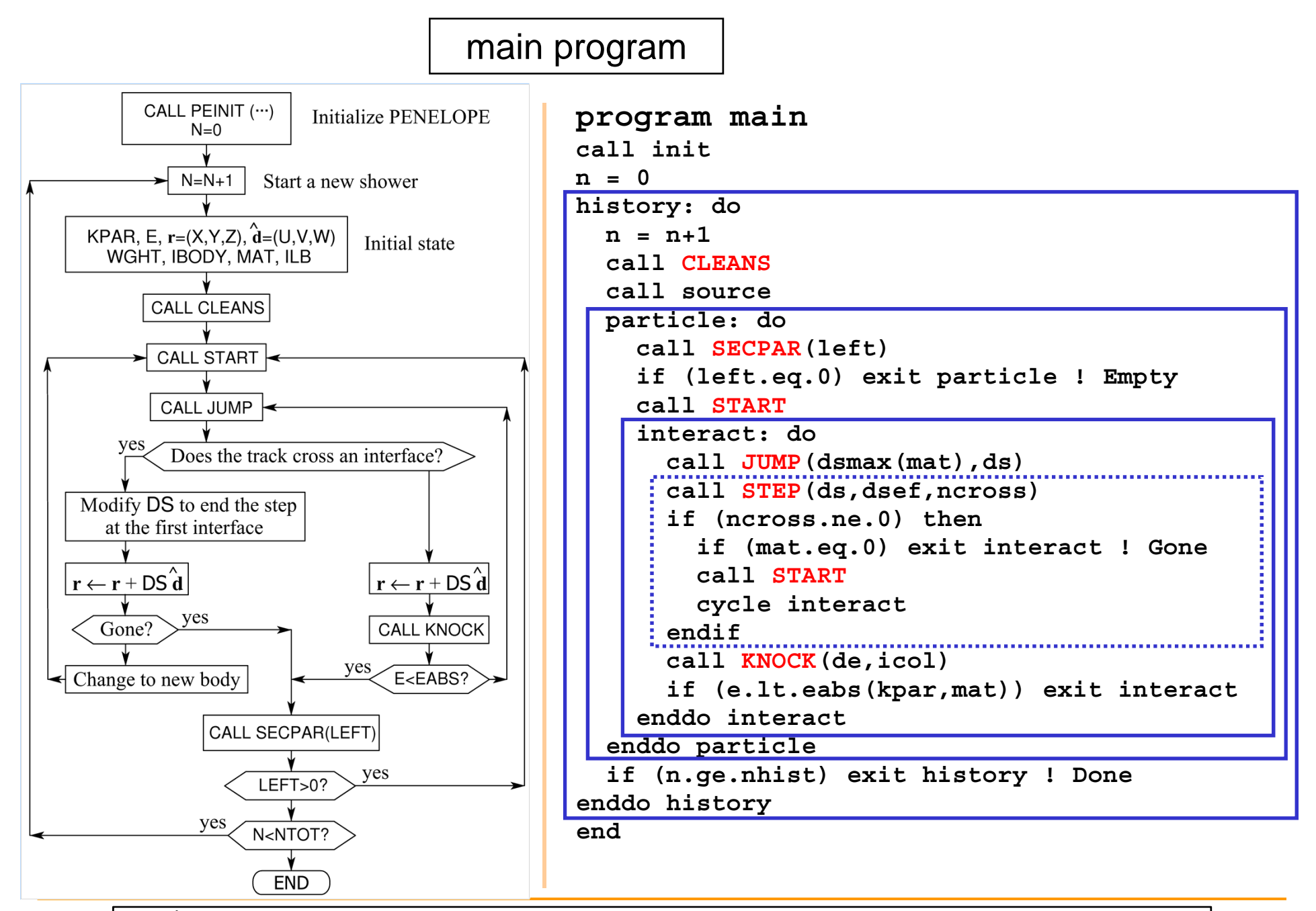

PENELOPEDBULE ESYTRACK\_mod: E, X, Y, Z, U, V, W, WGHT, KPAR, I BODY, MAT, ...

#### **penEasy main**

```
!******************************************************!* MATN

!******************************************************program main
     implicit none
     integer*4 kpar,ibody,mat,ilb
     real*8 e,x,y,z,u,v,w,wght
     common/track/e,x,y,z,u,v,w,wght,kpar,ibody,mat,ilb(5)
     logical endsim,absorb,forcing,isforcing
     integer*4 ncross,icol,left
     real*8 n,ds,dsef,de,dsmax
     write(*,'(a)')& '>>>>>>>>>>>>>>>>>>>>>>>>>>>>>>>>>>>>>>'
```

```
write(*,'(a)')& '>>>> This is penEasy v.2008-06-15 >>>>'
write(*,'(a)')& '>>>>>>>>>>>>>>>>>>>>>>>>>>>>>>>>>>>>>>'call initimecall init call treset n = 0.0d0
```

```
history: do 
  n = n+1.0d0call noverflow(n) 
  call cleans call tally(1,n) 
  call source(n) 
  particle: do 
    call secpar(left) 
    if (left.eq.0) exit particle 
    call tally(-99,-e) 
    if (absorb()) cycle particle 
    call start interact: do if (absorb()) exit interact 
      call jump(dsmax(),ds) 
      call stepx(ds,dsef,ncross) 
      if (ncross.eq.0) then
        call tally(3,ds) 
      elsecall tally(4,dsef) 
        if (mat.eq.0) exit interact 
         call start 
        cycle interact
      endifcall knockx(de,icol) 
      call tally(-icol,de) 
    enddo interact
```
#### **call tally(6,n)**

enddo particle

if (endsim(n)) exit history enddo history call report(n) end

#### **Example: tallyEnergyDeposition.F**

```
subroutine EDPtally(mode, eloss)
use EDPmoduse TRACK mod, only : mat, wght
use PENELOPE mod, only : nmat
implicit none
integer mode
real*8 elossinteger i
if (.not.active) return
if (mode.le.0.and.mat.gt.0) then : There's energy to be deposited
 edptmp(mat) = edptmp(mat)+eloss*wght ! Update temporary E counter
else if (mode.eq.6) then <br> 1 End-of-history bookkeeping
 do i=1, nmat <br> ! For all existing materials
   if (edptmp(i).eq.0.0) cycle ! Skip void counters
   edep(i) = edep(i) + edptmp(i) ! Xfer counter to mean&variance
   edep2(i) = edep2(i)+edptmp(i) **2edptmp(i) = 0.0 ! Clear to start a fresh history
 enddoendifend
```
# **PENELOPE distribution**

- • **PENELOPE** is open and free software available through the OECD Nuclear Energy Agency, **http://www.oecd-nea.org**. (In North America http://www.ornl.gov).
- • The NEA organises an annual course in Barcelona. There is a discussion forum at **http://www.nea.fr/lists/penelope.html**.
- • References:
	- a) F. Salvat, *PENELOPE, A Code System for Monte Carlo Simulation of Electron and Photon Transport,* OECD Nuclear Energy Agency, Issy-les-Moulineaux, France, 2015.
	- b) J. Sempau, E. Acosta, J. Baró, J. M. Fernández-Varea and F. Salvat, *An algorithm for Monte Carlo simulation of coupled electron-photon transport*, Nucl. Instrum. Meth. B 132 (1997) 377-390.
	- c) J. Baró, J. Sempau, J. M. Fernández-Varea and F. Salvat, *PENELOPE: An algorithm for Monte Carlo simulation of the penetration and energy loss of electrons and positrons in matter*, Nucl. Instr. and Meth. B 100 (1995) 31-46.

#### **A short tutorial**

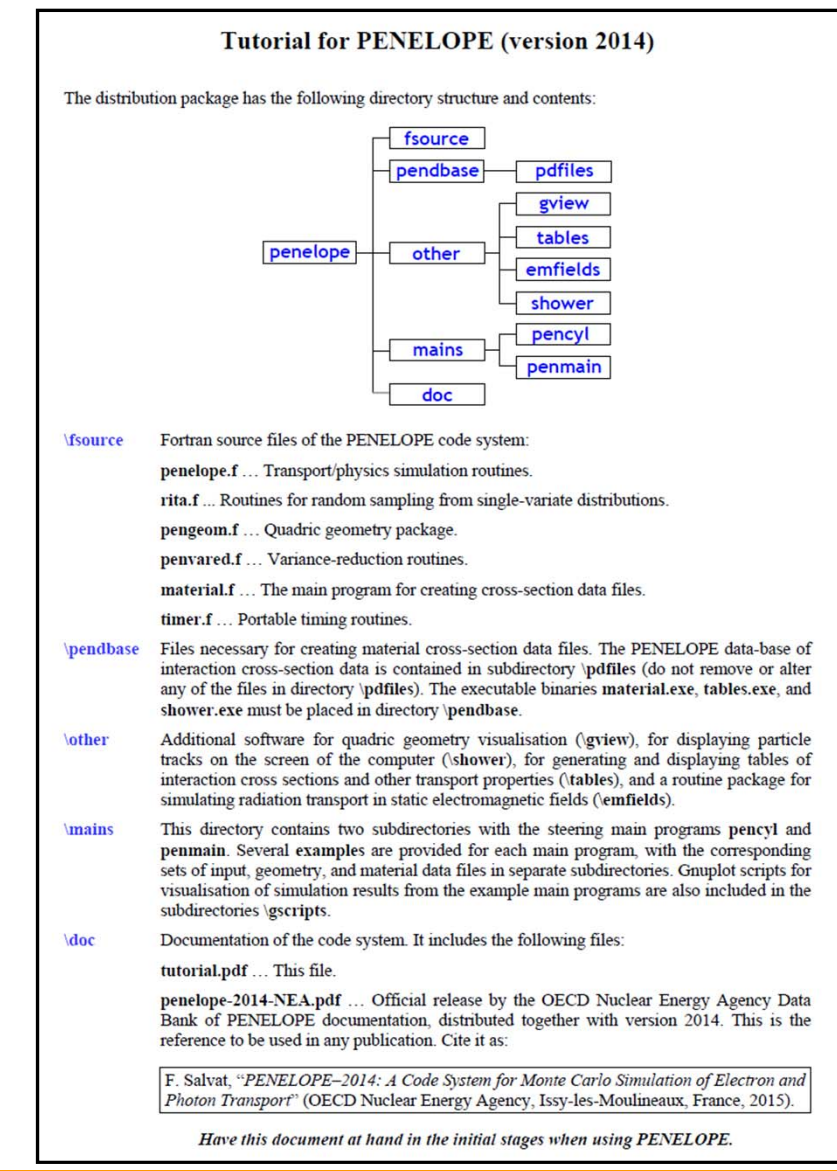

#### **The manual**

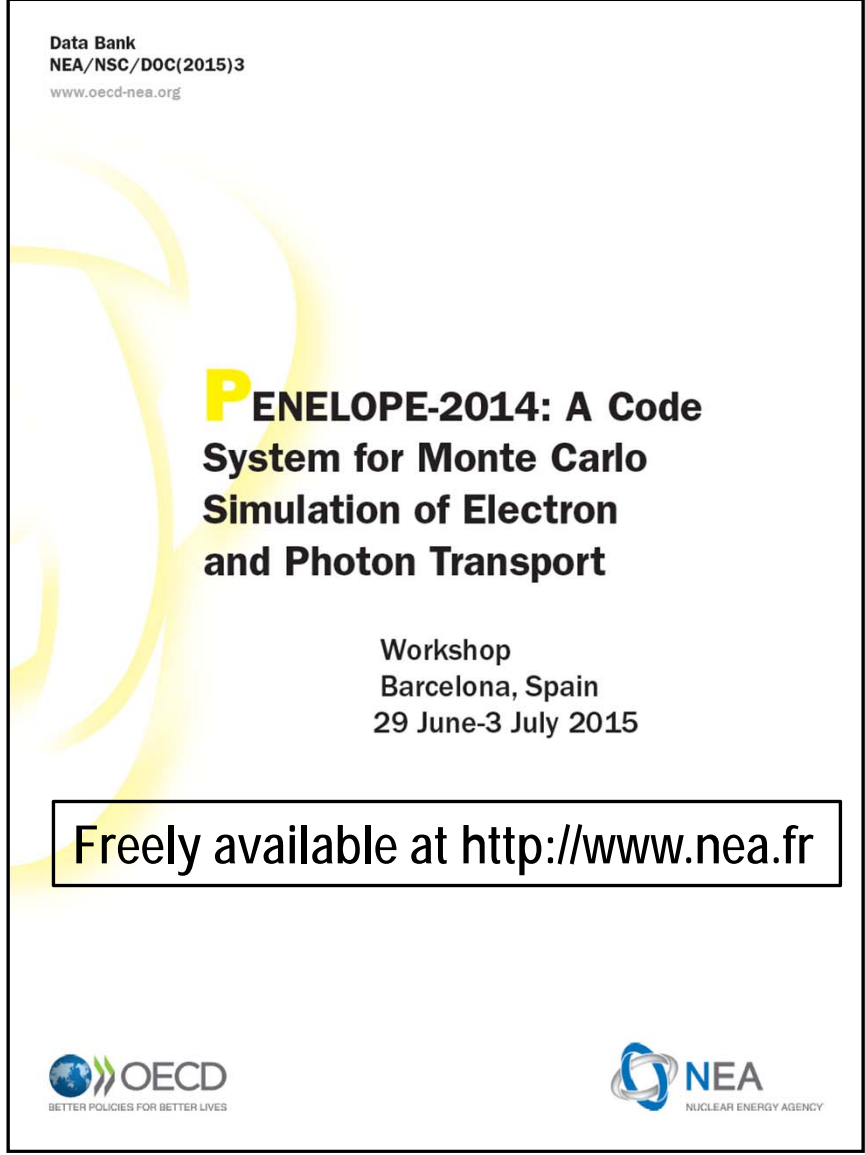

PENELOPE/penEasy 10

# **penEasy distribution**

- **penEasy** is open and free software available from **http://www.upc.es/inte/downloads/penEasy.htm**
- • The Spanish Medical Physics Society (http://www.sefm.es) organises a biennial course in Barcelona (in Spanish).
- •Reference:

J. Sempau, A. Badal and L. Brualla, A PENELOPE-based system for the automated Monte Carlo simulation of clinacs and voxelized geometries--application to far-from-axis fields, Med. Phys 38 (2011) 5887-5895.

•Documentation is available as text files in the distribution package.

# **PENELOPE installation**

## **Step 1: unzip the package**

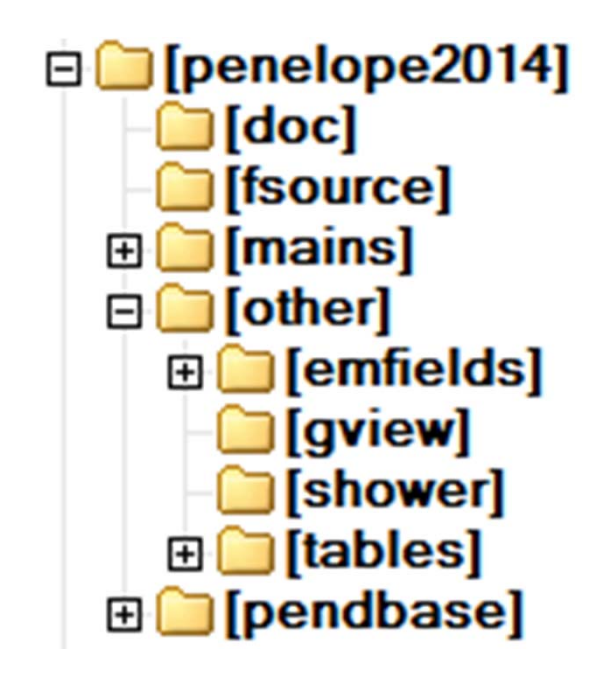

**Manual & TutorialFortran code** Main programs: PENCYL & PENMAIN

**Database to build material filesGeometry viewers and geometry examples** Fortran routines for transport in EM fields Program to display particle tracks in a slab Program to display cross sections

## **Step 2: compile**

(A Unix/Linux system is assumed here)

- Compile **MATERIAL**
	- **\$ cd ~/penelope/fsource**
	- **\$ gfortran material.f -o material.exe –O** (=Optimize)
	- **\$ mv** (move) **material.exe ../pendbase/.**
- Compile **TABLES**
	- **\$ cd ~/penelope/other/tables**
	- **\$ cp** (copy) **../../fsource/penelope.f .**(in current dir)
	- **\$ gfortran tables.f -o tables.exe –O**
	- **\$ rm** (remove) **penelope.f**
- Move **SHOWER**
	- **\$ cd ~/penelope/other/shower**

**\$ mv** (move) **shower.exe ../../pendbase/.**

(note that **shower.exe** runs under Windows only)

# **penEasy installation**

## **The only step: unzip the package**

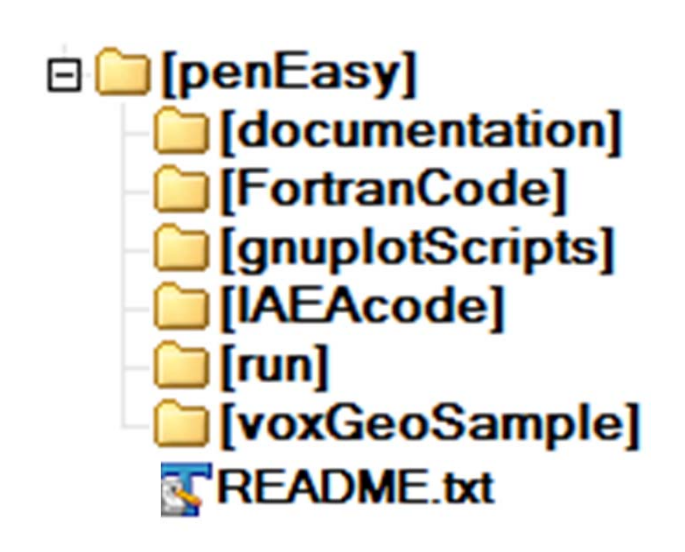

**Brief user's manualDocumentation for source models and tallies**Fortran code**Scripts to display simulation results** IAEA PSF format (see *https://www-nds.iaea.org/phsp)* **EXE for Windows systems & config file example** Example of voxelized geometry

# **How to run a job**

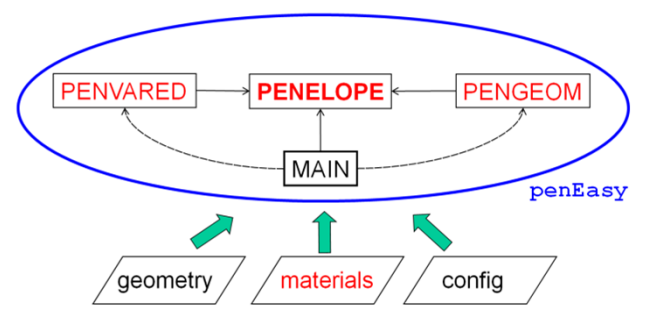

The following files must be present in the working directory:

- **x.GEO**The (quadrics) geometry file
- **x.MAT**: Material data files, one for each material
- **penEasy.IN** : Configuration file (source, tallies, VRTs and transport parameters)
- **penEasy.EXE** : The simulation program (Windows system assumed)

To run the code execute the following command:

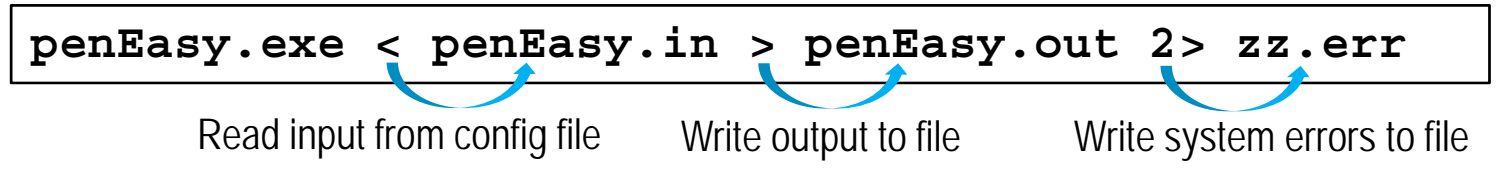

### **Geometry file .GEO (quadrics)**

Edited by user

```
c >>>> Anode >>>>>>>>>>>>>>>>>>>>>>>>>>>>>>>>>>>>>>>>>>>>>>>>>>>c0000000000000000000000000000000000000000000000000000000000000000SURFACE ( 1)
INDICES=( 0, 0, 0, 1, 0)
0000000000000000000000000000000000000000000000000000000000000000SURFACE ( 2)
INDICES=( 0, 0, 0, 1, 0)
Z-SHIFT=(-0.20 , 0)
0000000000000000000000000000000000000000000000000000000000000000SURFACE ( 3)
INDICES=( 1, 1, 0, 0,-1)
X-SCALE=(+10.0 , 0)
Y-SCALE=(+10.0 , 0)
0000000000000000000000000000000000000000000000000000000000000000BODY ( 1) Anode base cylinder
MATERIAL( 1)
SURFACE ( 2), SIDE POINTER=(+1)
SURFACE ( 1), SIDE POINTER=(-1)
SURFACE ( 3), SIDE POINTER=(-1)
```
### **Geometry file .VOX (voxels)**

Edited by user or computer-generated

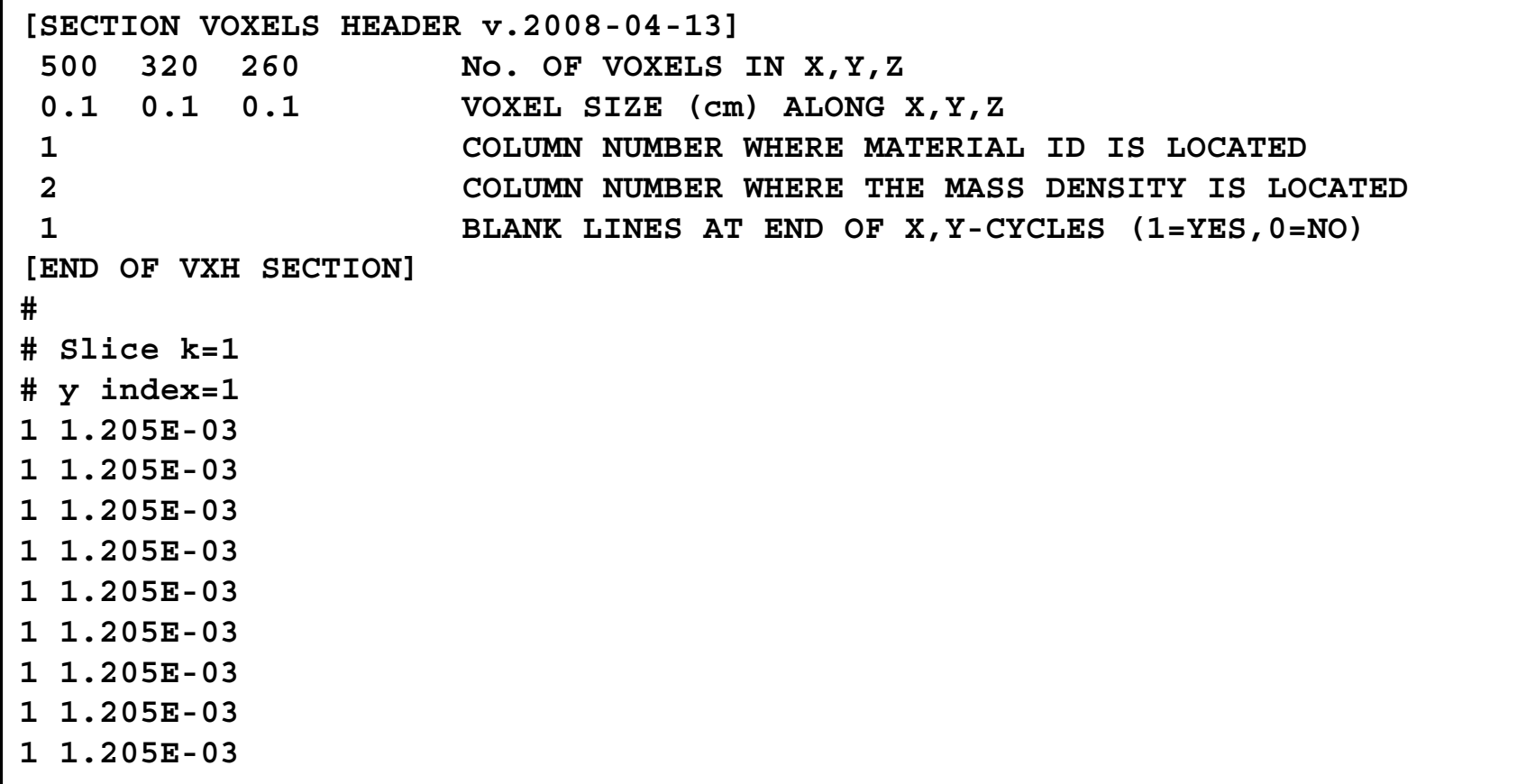

#### **Material data file .MAT**

Generated by program MATERIAL

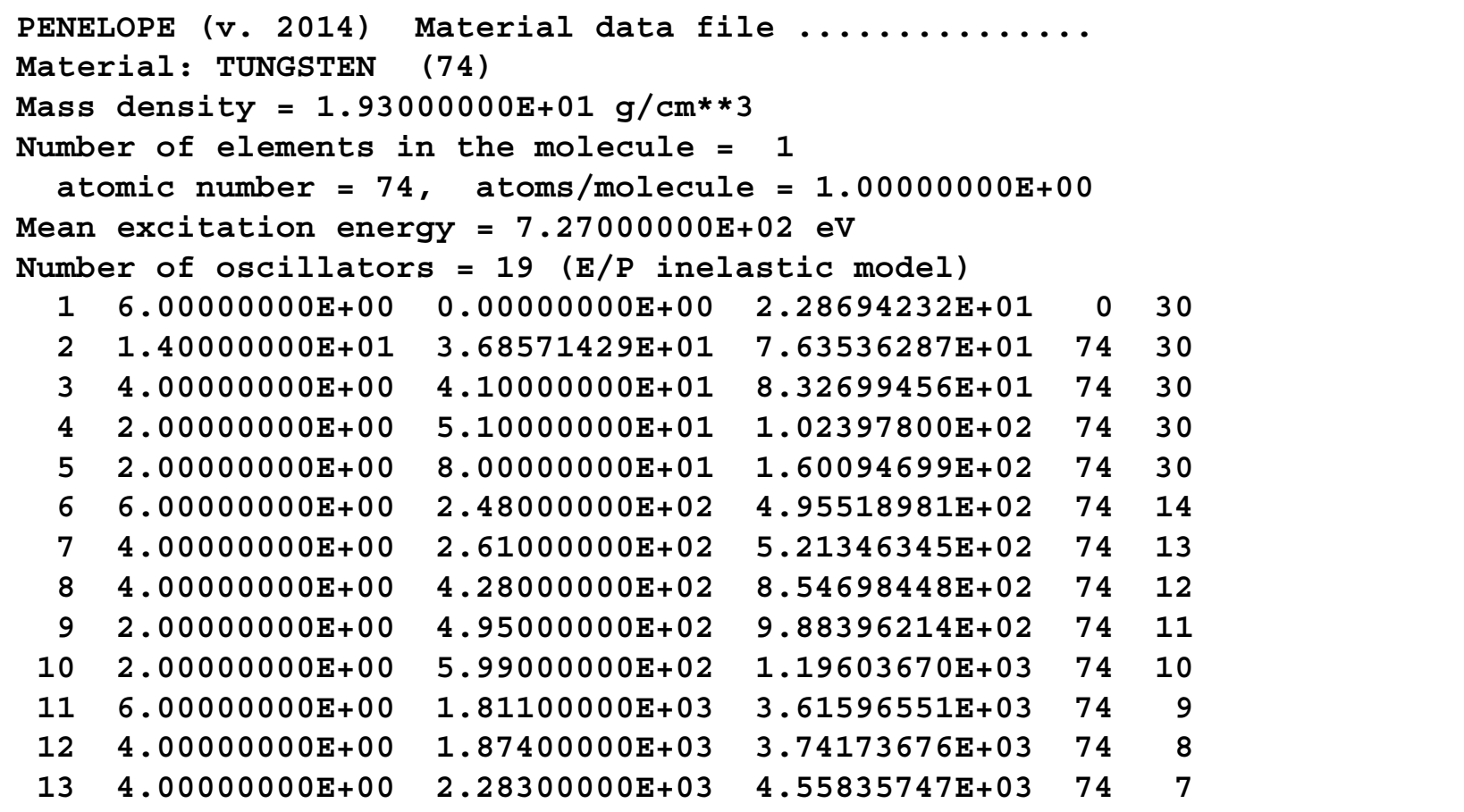

Do NOT edit this file!

### **Configuration file .IN**

Edited by user

```
# >>>> CONFIG FILE FOR penEasy >>>>>>>>>>>>>>>>>>>>>>>>>>>>>>>>>>>>>>
#
# CASE DESCRIPTION:
# X-ray tube simulation.
#
# LAST UPDATE:
# 2015-02-17 by JS
[SECTION CONFIG v.2006-08-01]
[SECTION SOURCE BOX ISOTROPIC GAUSS SPECTRUM v.2006-08-01]
[SECTION SOURCE PHASE SPACE FILE v.2008-06-01]
[SECTION PENGEOM+PENVOX v.2008-06-01]
[SECTION PENELOPE v.2008-02-20]
[SECTION TALLY SPATIAL DOSE DISTRIB v.2006-08-01]
...[SECTION INTERACTION FORCING v.2008-05-15]
...
```
# **Developments based on PENELOPE/penEasy**

**clonEasy + seedsMLCG**

A Badal & J Sempau, Comput. Phys. Commun. 175 (2006)

- • **clonEasy**: Linux scripts package for **parallelization** of MC simulations Requirements to become a clone: IP + ssh + Fortran
- • **seedsMLCG**: generates **non-overlapping sequences of random numbers** using an MLCG, for parallel execution
- •Open source and free:

**http://www.upc.es/inte/downloads/clonEasy.htm http://www.upc.es/inte/downloads/seedsMLCG.htm**

#### **penMesh**

Simulates **triangle mesh geometries** (*e.g.*, from **CAD** programs) with penEasy.

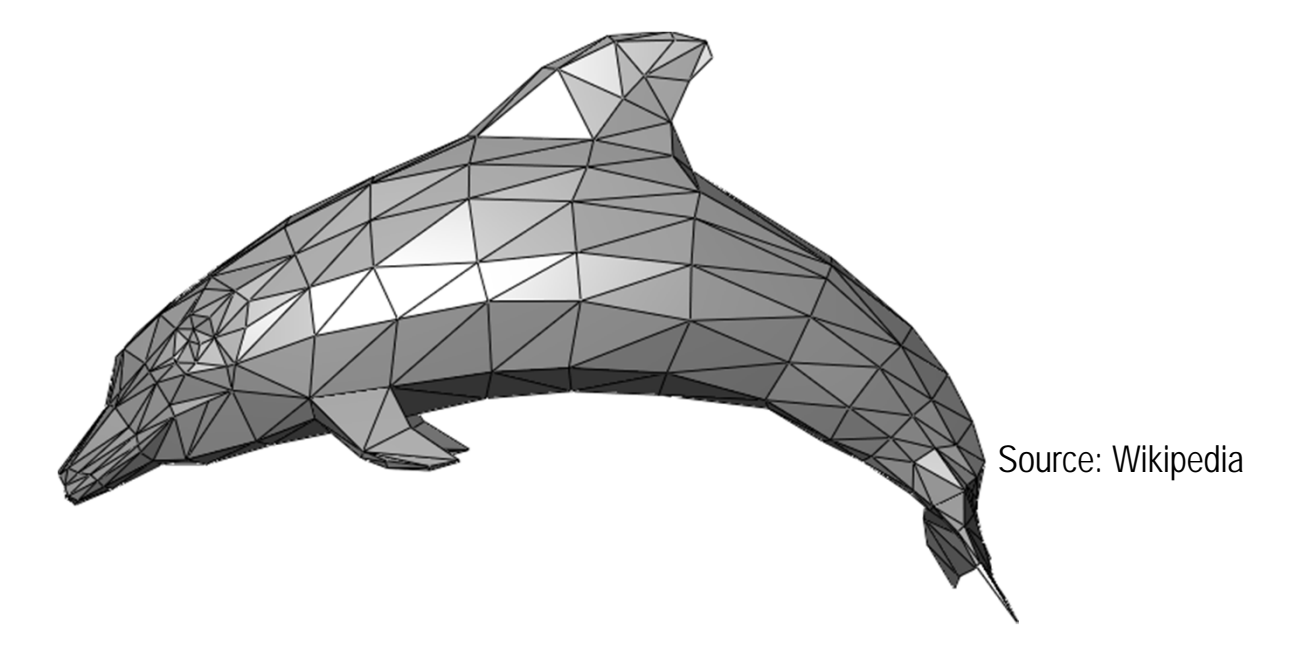

Developed by Andreu Badal and Iacovos Kyprianou (U.S. Food & Drug Admin.)

A Badal *et al.*, *penMesh -- Monte Carlo Radiation Transport Simulation in a Triangle Mesh Geometry,*  IEEE Trans. Med. Imag. 28 (2009) 1894-1901

Open source and free: **https://code.google.com/p/penmesh**

#### Deals with **highly complex objects** by having recourse to an **octree structure**

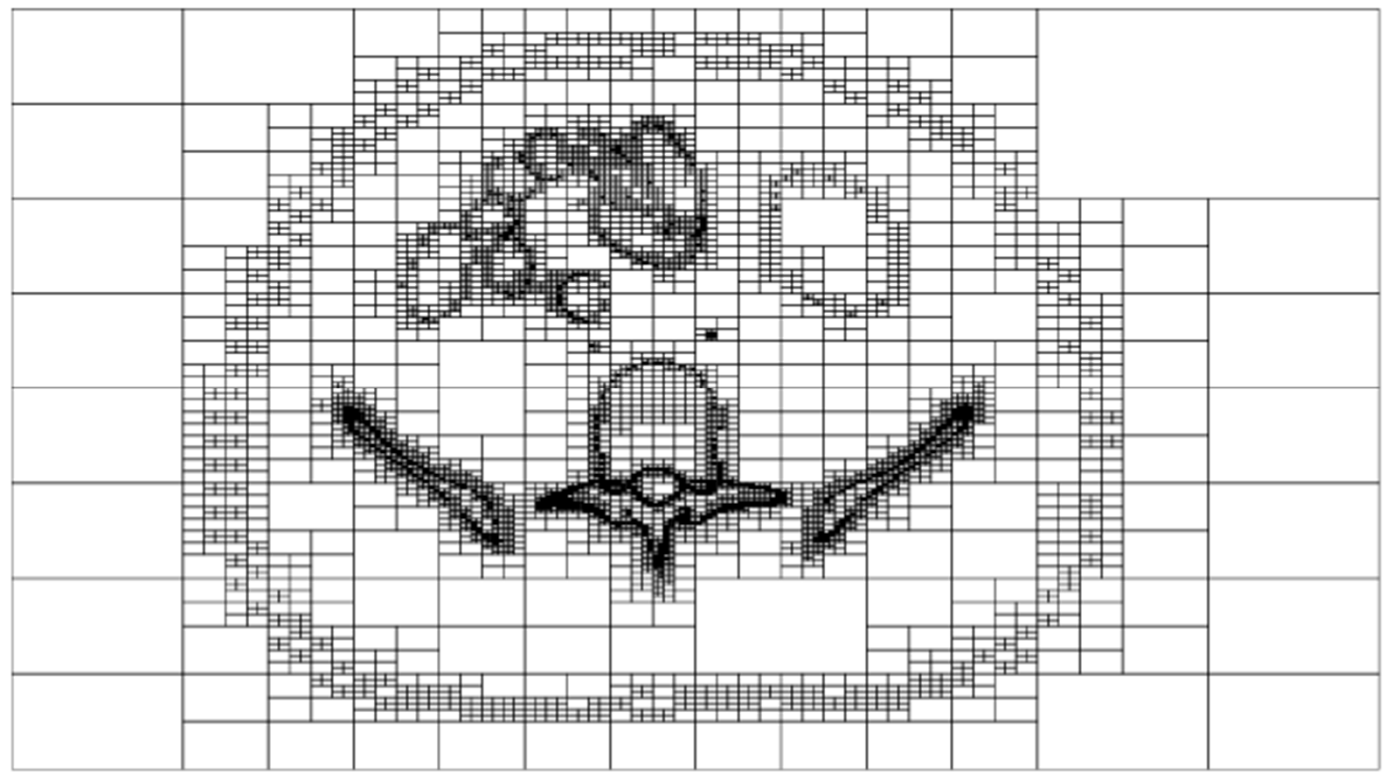

A Badal *et al*., Radiotherapy and Oncology 86

Coded in C++ to be linked with PENELOPE/penEasy's Fortran

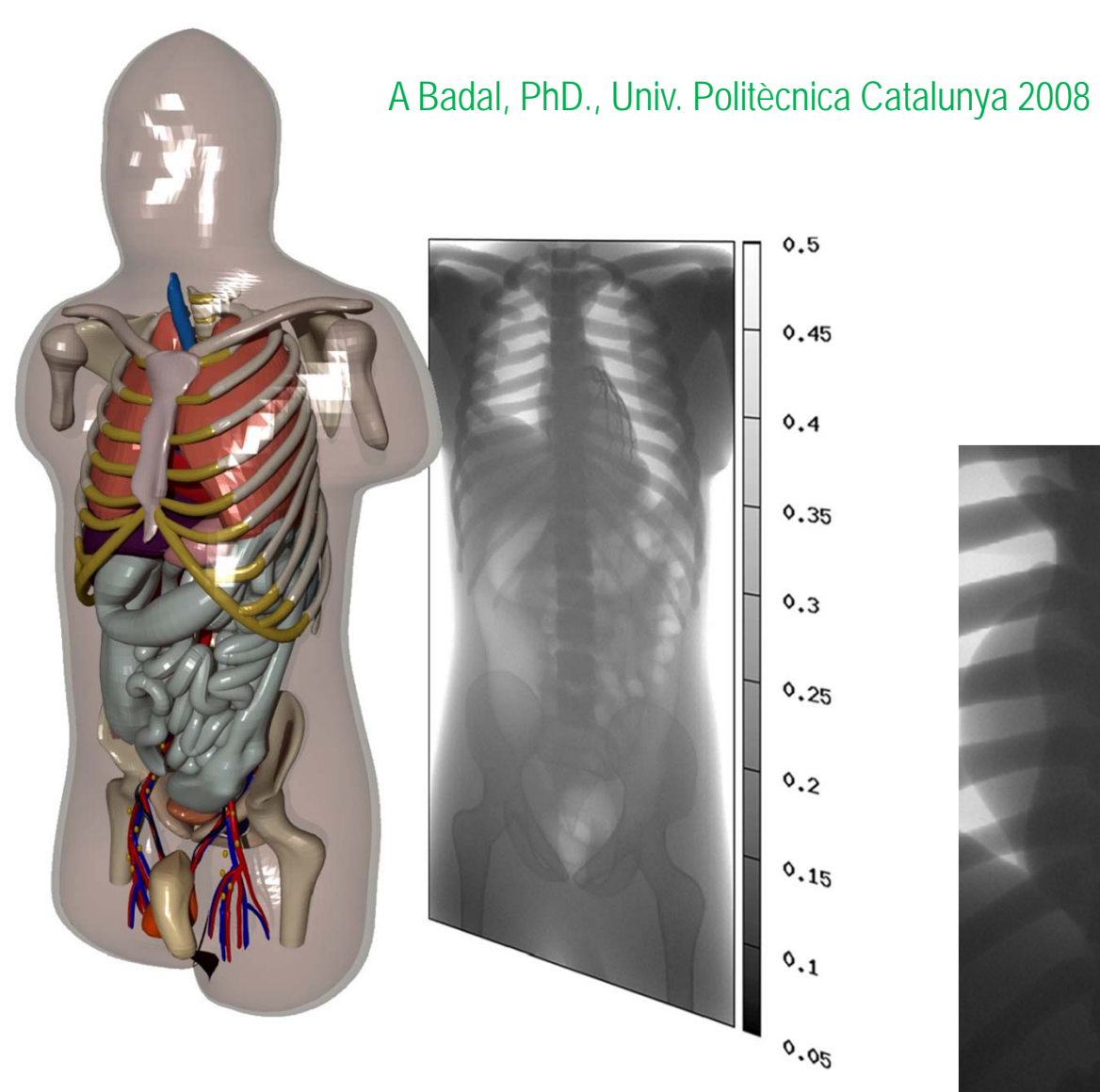

High-resolution tessellated version of the NCAT phantom (W. P. Segars, Ph.D., Univ. North Carolina 2001). 330 closed triangle meshes, with over 5 million triangles were defined.

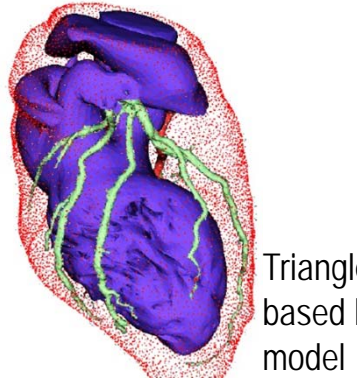

Triangle-mesh based heart

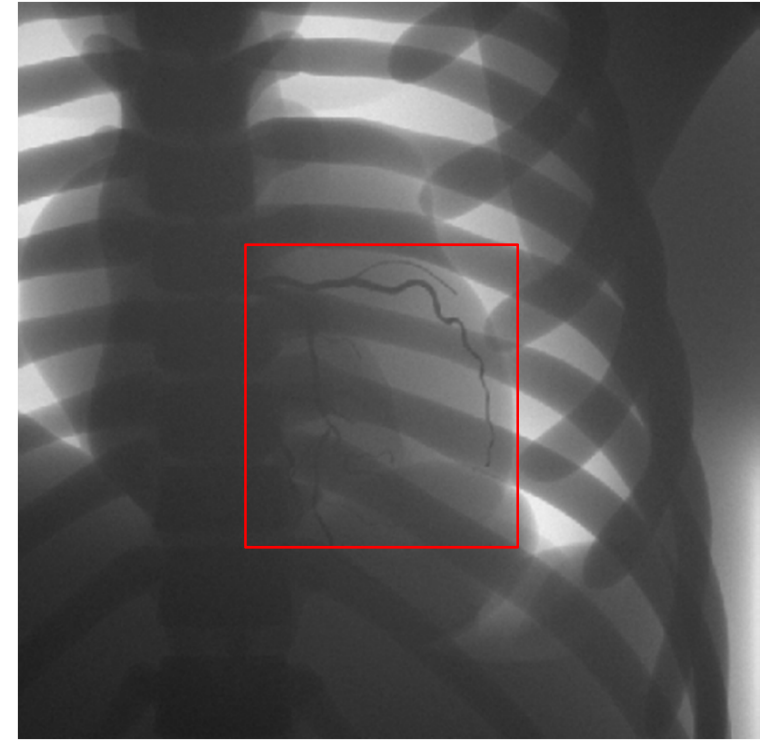

Simulated coronary angiography image at 60 kVp with iodine contrast

#### **PRIMO**

Simulation of Varian and Elekta linacs and patient/phantom dose distributions.

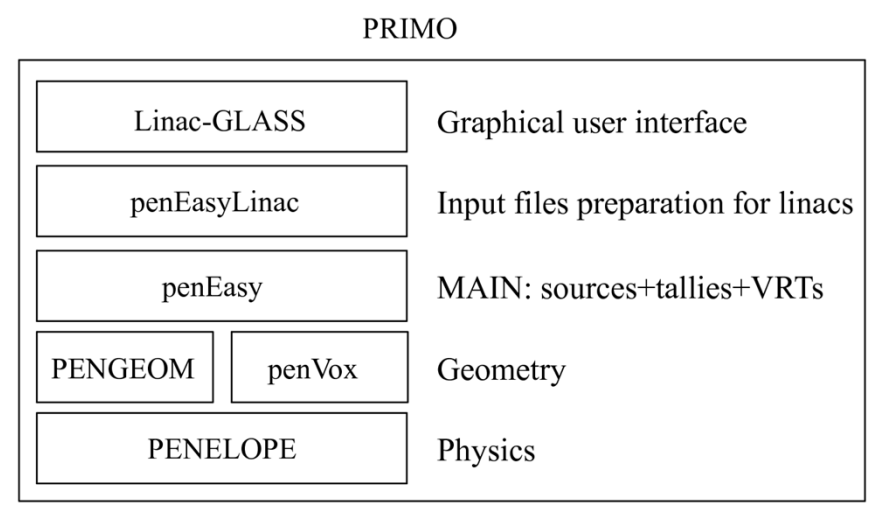

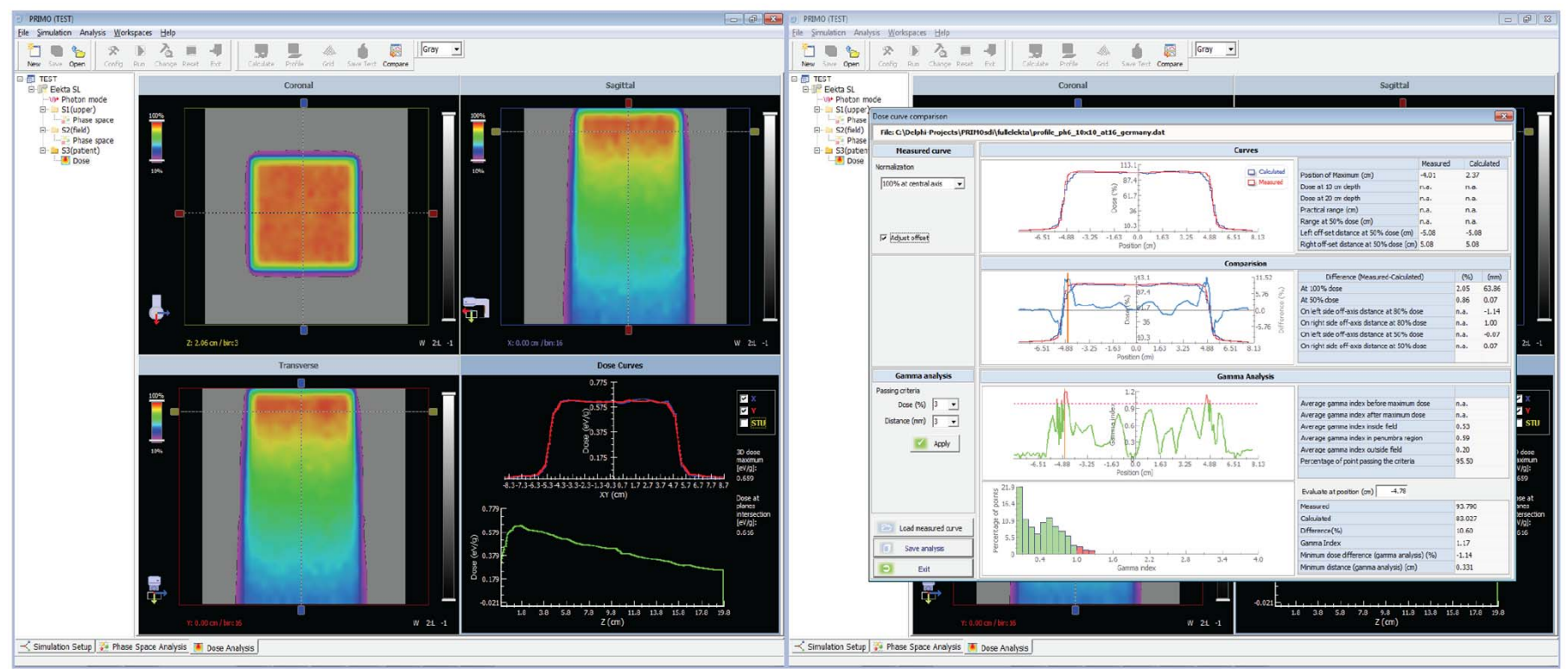

PENELOPE/penEasy

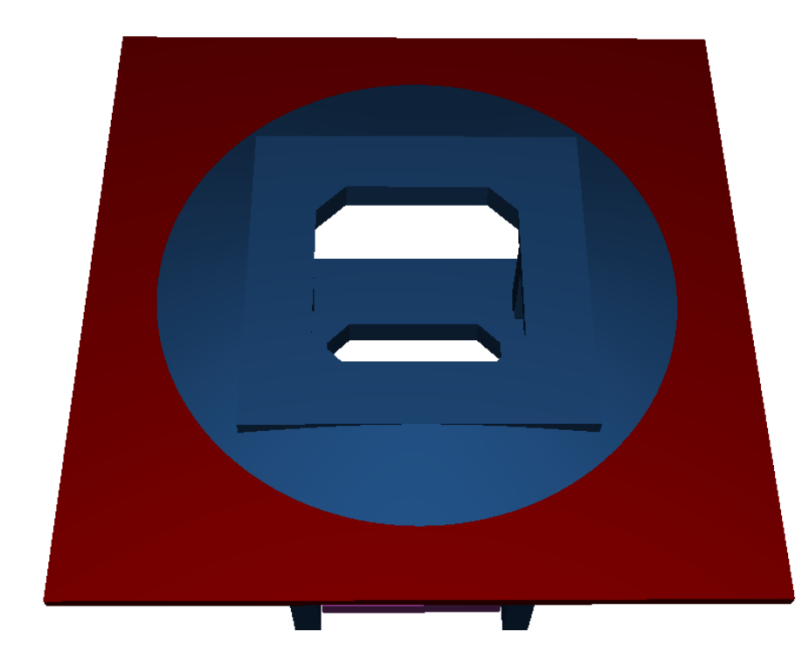

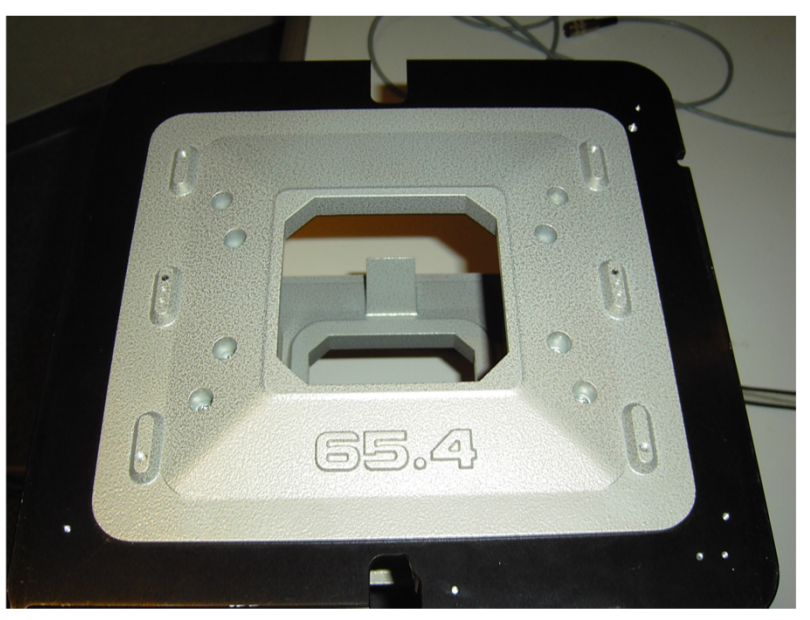

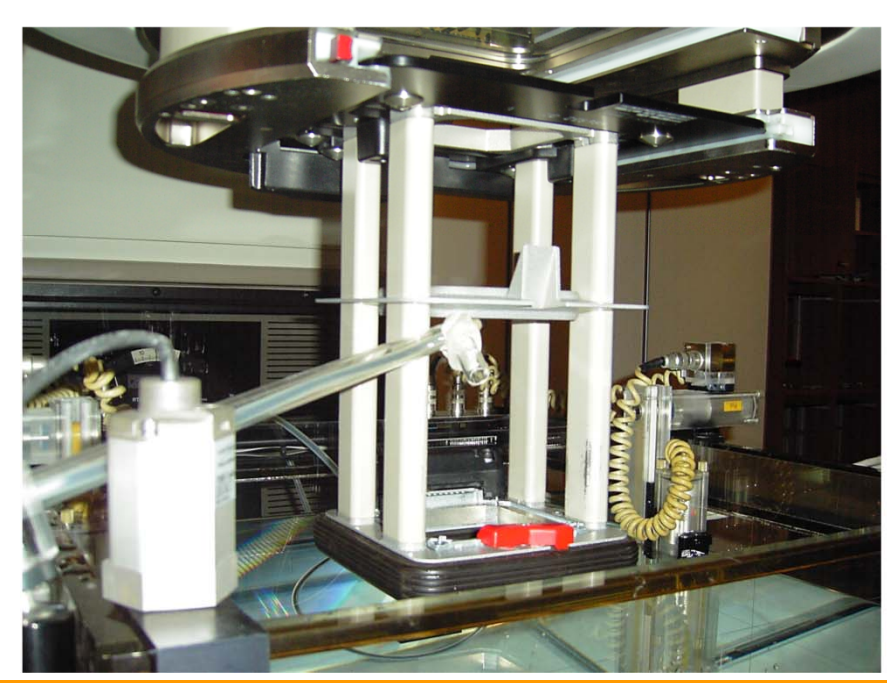

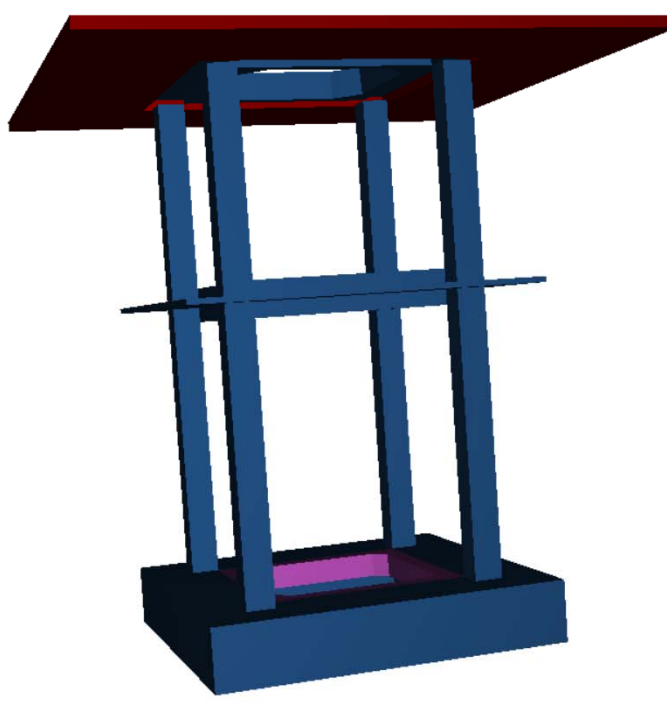

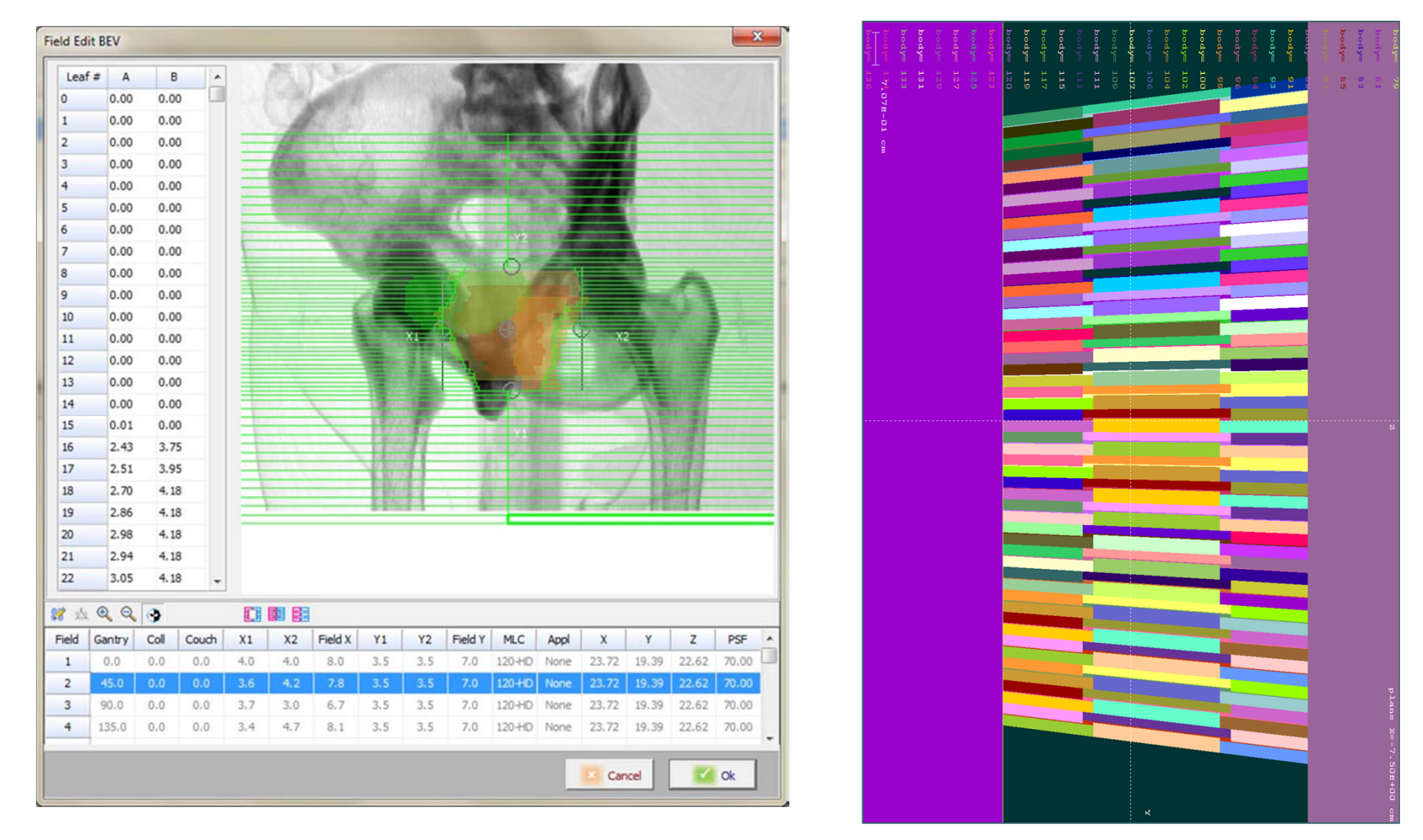

Includes multi-leaf collimators:

**Varian 52 leaves, Millenium and 120 high-definition**

**Elekta**

PENELOPE/penEasy 26

Supported linac models

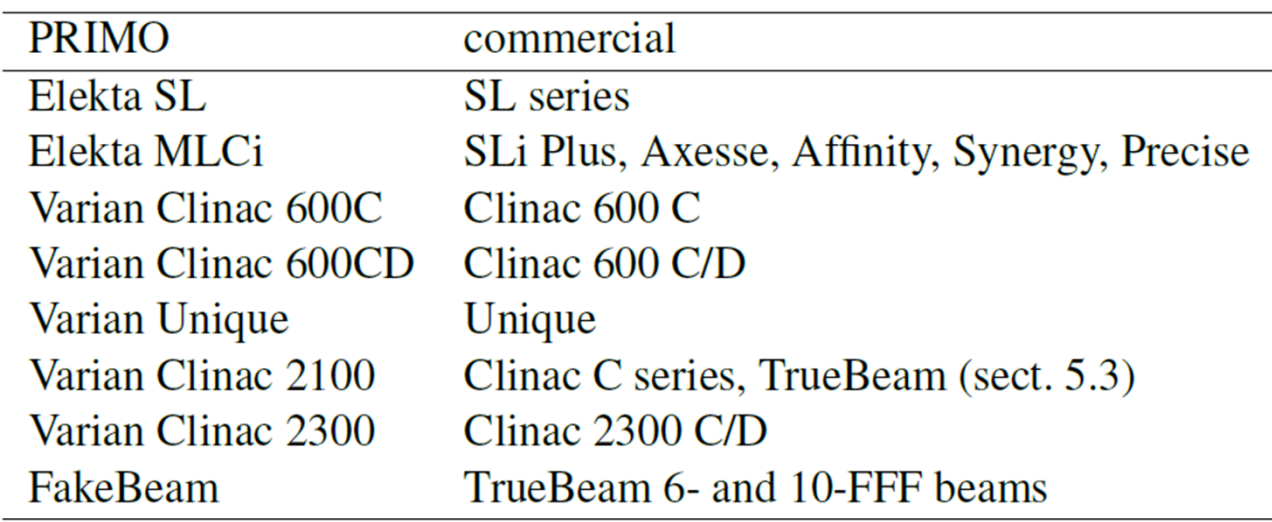

#### Imports DICOM-RT STRUCTs

Imports/exports external phase-space files in IAEA format (see https://www-nds.iaea.org/phsp)

Runs in parallel on a single multi-core **64-bits windows system**

(parallel version for Linux clusters under development)

Typical timings:

- o patient-dependent part only
- odesktop computer, 8 processing cores
- $\circ$  2×2×2 mm<sup>3</sup> voxels
- $\Omega$ average standard statistical uncertainty of 2%
- $\Omega$ Computing time: **2 - 3 hours**
- M. Rodriguez (UPC), J. Sempau (UPC) and L. Brualla (Universitätsklinikum Essen), *PRIMO -- A graphical environment for the Monte Carlo simulation of Varian and Elekta linacs,*

Strahlenther. Onkol. 189 (2013) 881-886

Freely downloadable from

**https://www.primoproject.net**

#### **MANTIS**

Couples ionizing radiation with visible light to simulate indirect detector structures.

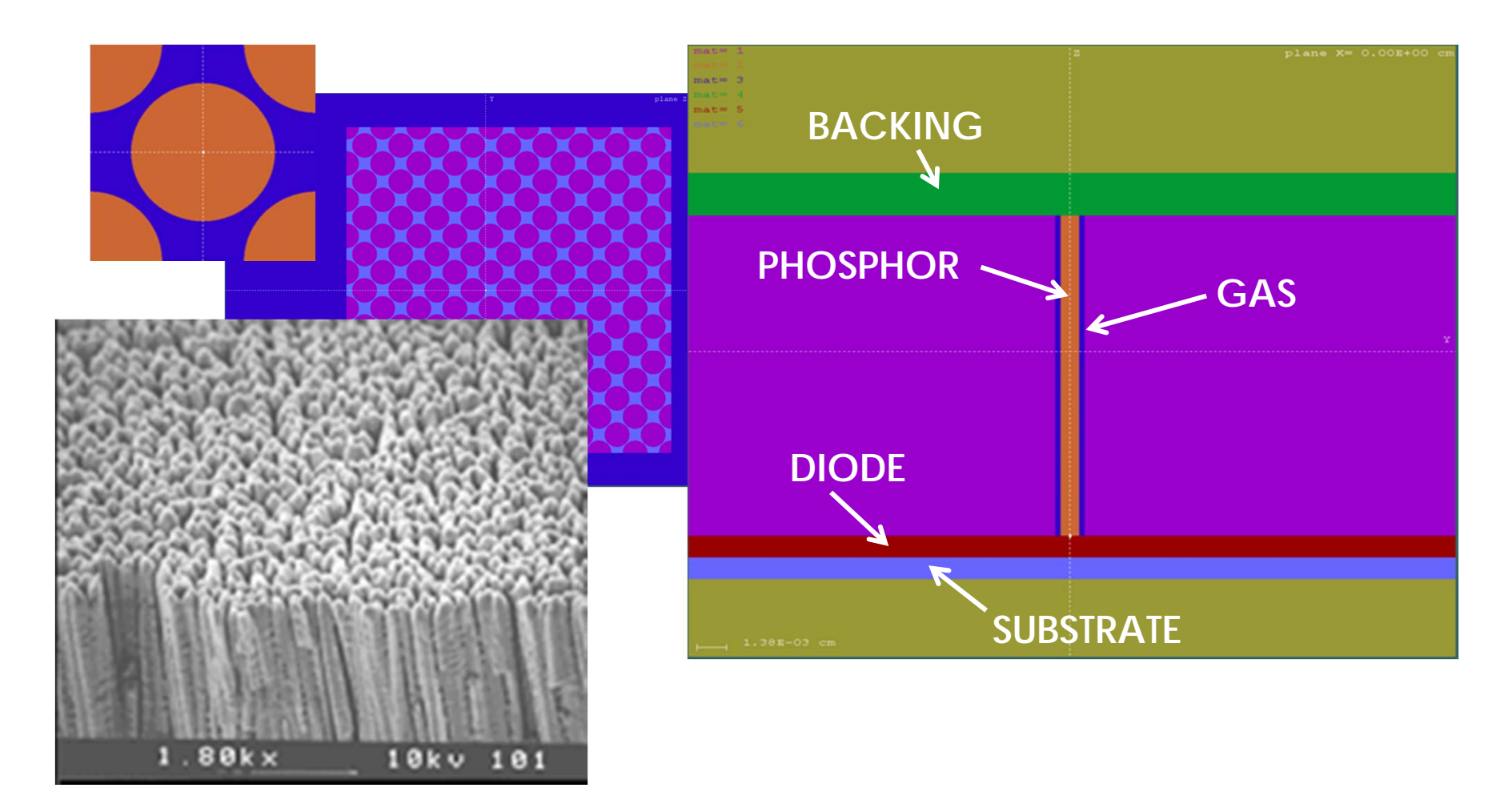

Developed by

A Badano & J Sempau, *MANTIS: combined x-ray, electron and optical Monte Carlo simulations of indirect radiation imaging systems,* Phys. Med. Biol. 51 (2006) 1545– 1561

Open source and free: **https://code.google.com/p/mantismc**

An extension, **hybridMANTIS**, that combines CPU(x-rays)+GPU(optical) computations has been developed by

Diksha Sharma, Andreu Badal and Aldo Badano*, hybridMANTIS: a CPU-GPU Monte Carlo method for modeling indirect x-ray detectors with columnar scintillators, Phys.* Med. Biol. 57 (2012) 2357-2372.

and is available at **http://code.google.com/p/hybridmantis**

# **Auxiliary tools for this course (freeware)**

- • Total Commander, a powerful file manager (shareware). http://www.ghisler.com
- • Programmer's File Editor, or PFE. A simple, lightweight text editor. http://www.lancs.ac.uk/people/cpaap/pfe
- • gfortran, the Fortran compiler from GNU. http://gcc.gnu.org/fortran http://users.humboldt.edu/finneyb/gfortran-windows-20140629.exe (as of 2015-03-16)
- • Gnuplot, represents data graphically; intensively used by penEasy. http://www.gnuplot.info

# Thank you.